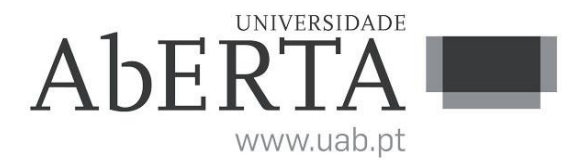

Ministério da Ciência, Tecnologia e Ensino Superior

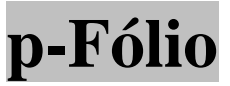

# **U.C. 21177**

# **Modelação de Sistemas de Informação**

# **9 de julho de 2018**

# **Critérios de Correção**

# **INSTRUÇÕES**

- O tempo de duração da prova de p-fólio é de 90 minutos.
- O estudante deverá responder à prova na folha de ponto e preencher o cabeçalho e todos os espaços reservados à sua identificação, com letra legível.
- Verifique no momento da entrega das folhas de ponto se todas as páginas estão rubricadas pelo vigilante. Caso necessite de mais do que uma folha de ponto, deverá numerá-las no canto superior direito.
- Em hipótese alguma serão aceites folhas de ponto dobradas ou danificadas.
- Exclui-se, para efeitos de classificação, toda e qualquer resposta apresentada em folhas de rascunho.
- Os telemóveis deverão ser desligados durante toda a prova e os objectos pessoais deixados em local próprio da sala da prova presencial.
- O enunciado da prova é constituído por **3** páginas e termina com a palavra **FIM**. Verifique o seu exemplar do enunciado e, caso encontre alguma anomalia, dirija-se ao professor vigilante nos primeiros 15 minutos da mesma, pois qualquer reclamação sobre defeitos de formatação e/ou de impressão que dificultem a leitura não será aceite depois deste período.
- Utilize unicamente tinta azul ou preta.
- O p-fólio é sem consulta. A interpretação das perguntas também faz parte da sua resolução, se encontrar alguma ambiguidade deve indicar claramente como foi resolvida.

Vetor de cotações: 1 2 3 4 5, 6 2 2 2 2 2, 2 somando 12 valores

# **Parte I – Caso Prático**

Leia com atenção a seguinte introdução. Na sua análise não exceda 5 atores, 7 casos de utilização e 7 classes.

Numa universidade de Ensino a Distância (EaD) as provas presenciais (PP) são realizadas em Centros Locais de Aprendizagem (CLA) em qualquer lugar do mundo. As PP são realizadas em papel. O serviço de logística de PP envia as provas para a sede. As provas são organizadas por unidades curriculares (UC) e são distribuídas aos professores para as classificarem. A EAD tem 2 sub-sistemas o Moodle (plataforma EaD) e a Portal Académico (repositório das notas dos estudantes). Depois dos professores classificarem as provas, eles lançam os resultados nos referidos sub-sistemas.

Pretende-se criar um novo sub-sistema 'to-be' que permita a digitalização das provas pelos funcionários dos CLA e onde os professores tenham acesso quase imediato às provas para classificação. Para cada prova do estudante será gerado um PDF associado à data da prova, número de estudante, UC e CLA. O processo de classificação e lançamentos dos resultados será idêntico ao do sistema 'as-is'.

**1.** (2,0 valores) O que entende por requisitos funcionais e não-funcionais. Defina os requisitos funcionais e não-funcionais do novo sub-sistema.

# **(Resposta: 1/2 página)**

Resposta:

Requisitos funcionais: são os requisitos associados às funcionalidades (use-cases) do sistema, i.e., às funcionalidades que o sistema deve suportar.

Requisitos não-funcionais: são requisitos que não são suportados pelo sistema, sendo transversais ou complementares ao disto sistema tais como requisitos organizacionais (políticas, processos), externos (ético, legais) ou de produto (eficiência, portabilidade).

Exemplo de requisitos funcionais:

- gravar exame no novo sub-sistema
- permitir a consulta ao exame em PDF

Exemplo de requisitos não-funcionais:

- políticas de acesso aos dados e segurança

- máquina digitalizadora de alta resolução nos CLA

# **Critérios de correção:**

- **•** 50% para a definição e exemplos de requisitos funcionais
- 50% para a definição e exemplos de requisitos não-funcionais
- Penalização de 50% a 100% para requisitos desadequados

**2.** (2,0 valores) Construa a Matriz Atores versus Casos de Utilização e o Diagrama de Casos de Utilização do conjunto dos sub-sistemas.

# **(Resposta: 1/2 página)**

#### Resposta:

Nota: Da leitura do texto estudante deveria compreender que o novo sub-sistema a desenvolver irá permitir um mais rápido acesso por parte dos professores às provas, para procederem ao lançamento das notas no Moodle e Portal Académico. Note ainda que os estudantes não interagem com o sistema, visto que as provas são em papel. Atores como Serviços de Logística, EaD, Sistema ou outros são desadequados. Na tabela seguinte deve usar verbos nos casos-de-uso e nomes nos atores.

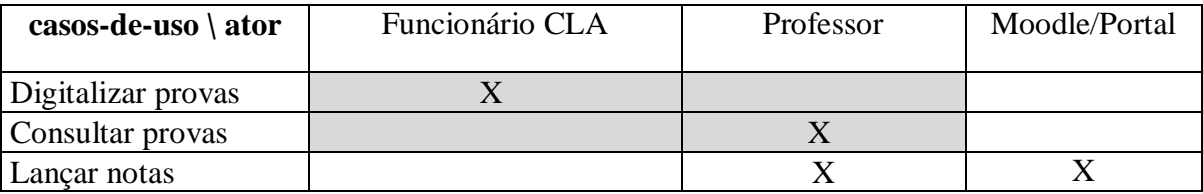

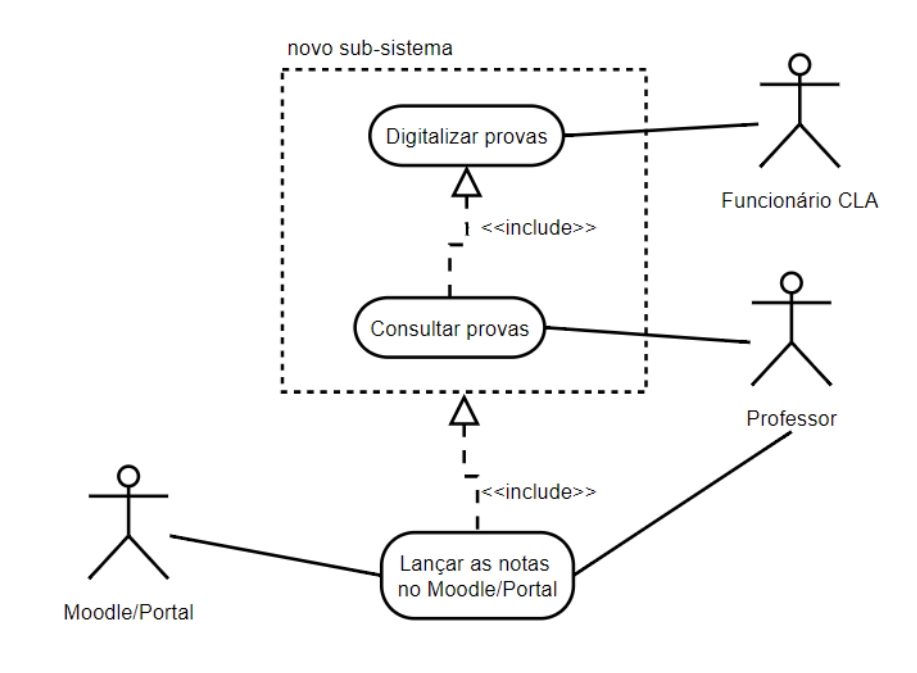

#### **Critérios de correção:**

- **•** 50% para a matriz
- **•** 50% para o diagrama
- **•** Note que os sub-sistemas Moodle/Portal são também atores
- **•** Penalização de 50% a 100% para atores ou casos de uso desadequados

**3.** (2,0 valores) Construa o Diagrama de Classes com as regras definidas nas atividades formativas anteriores do novo sub-sistema.

# **(Resposta: 1/2 página)**

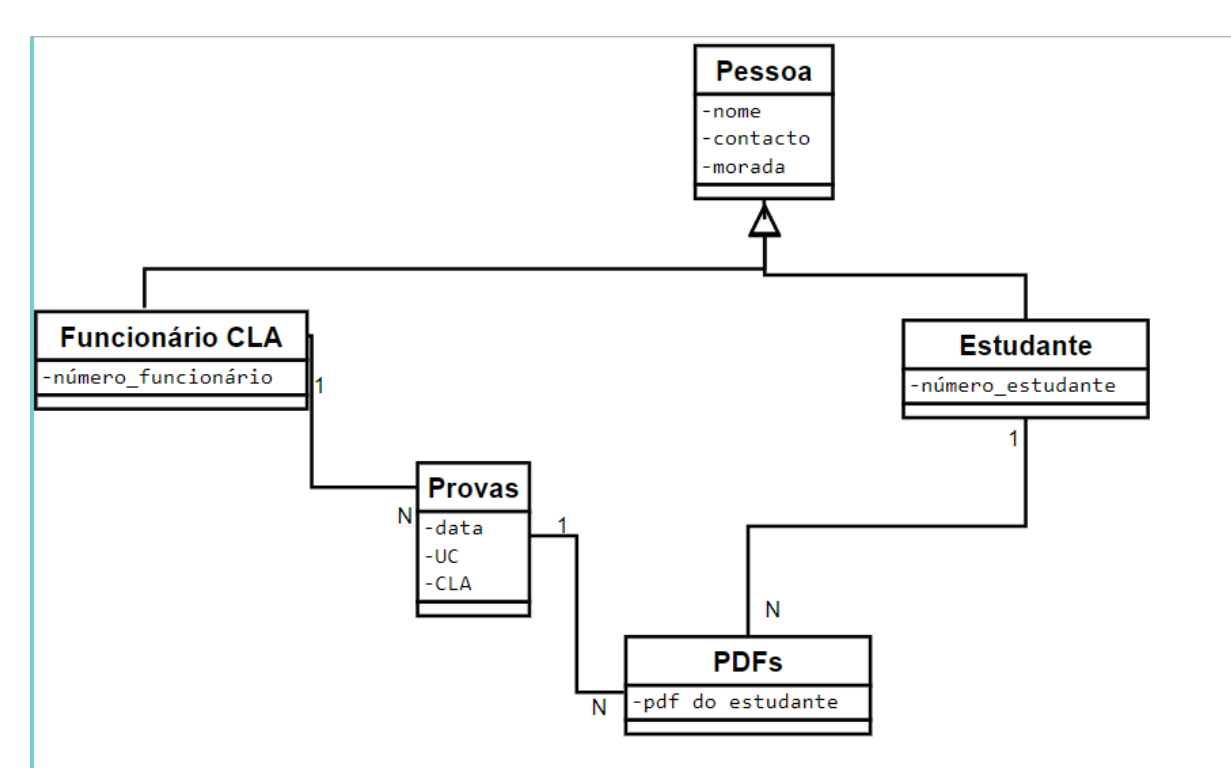

#### **Critério de correção:**

- 50% para as classes Provas, PDFs, Funcionário CLA, Estudante
- 50% para as associações 1-N
- Penalização de 50% a 100% para classes ou associações desadequados, tais como professor, nota, moodle ou sistema.

**4.** (2,0 valores) Construa a matriz CRUD (create, read, update, delete), com os Casos de Utilização versus as Classes encontradas, com as regras definidas nas atividades formativas.

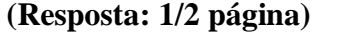

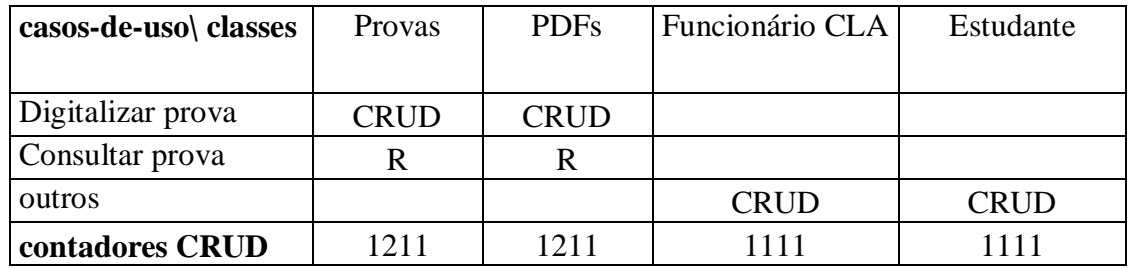

# **Critério de correção:**

- 50% para a tabela CRUD
- 50% para os contadores CRUD. Note que se existirem outros sistemas eles podem ser referenciados em "outros", de forma a completar o CRUD. Existem ainda os contadores CRUD que validam possíveis inconsistências, onde 1311 indica que houve 1 Create, 3 Reads, 1 Update e 1 Delete. Só deve existir um Create e um Delete, podendo existir vários Reads e alguns Updates.
- Devemos considerar o novo sub-sistema, visto que temos só o diagrama de classes do novo sub-sistema;
- Penalização 50% a 100% para casos-de-uso (ex: lançar notas), classes (ex: CLA, PP) ou preenchimento desadequados; penalização para trocas de atores com classes (ex: professor);

**5.** (2,0 valores) Construa um Diagrama de Sequência de um caso de utilização do novo subsistema.

# **(Resposta: 1/2 página)**

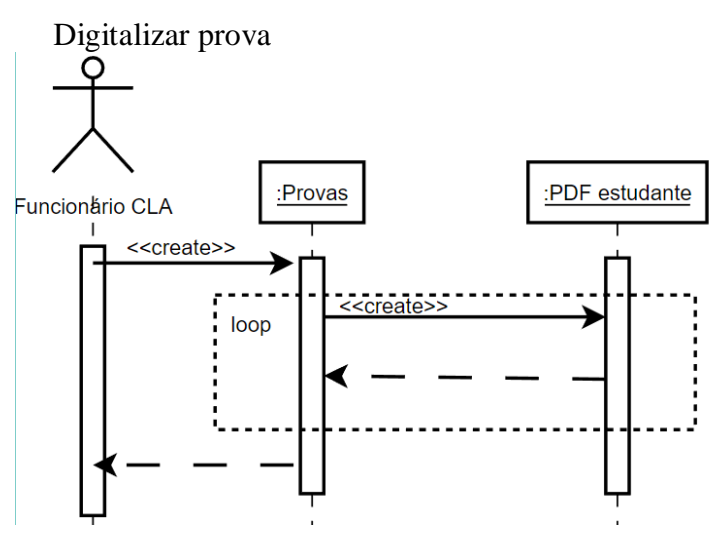

Consulta Prova

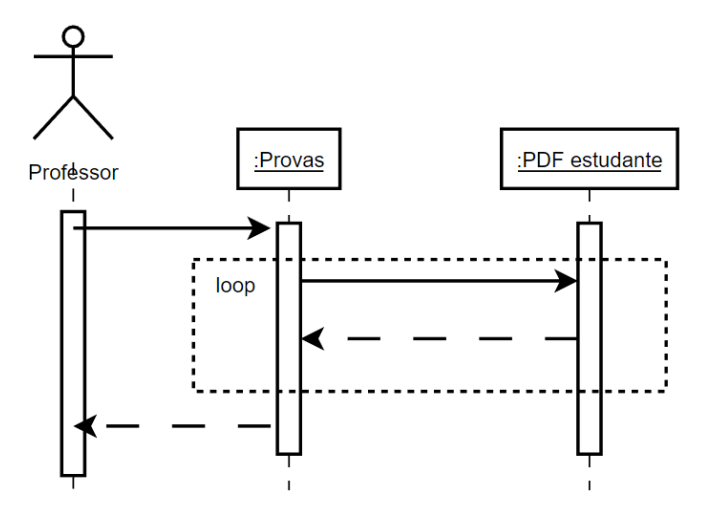

# **Critério de correção:**

- Existe duas respostas possíveis: digitalizar prova ou consultar prova
- 50% classes e 50% atores e mensagens
- O 'login' ao novo sub-sistema não foi penalizado mas não é necessário, trata-se de um requisito não-funcional
- Penalização de 50% a 100% para atores, classes ou mensagens desadequadas como: Serviços, Sistema, nota, professor, EAD ou PP

## **Parte II – Outros**

**6.** (2,0 valores) Construa um Diagrama de Atividades que calcule a função "repete" que recebe uma lista contendo números inteiros e devolve o número de elementos iguais adjacentes. Exemplo: repete([1,2,2,3,4])=1, repete([1,2,2,3,4,4])=2 e repete $([1,2,2,2,4,4])$ =3.

# **(Resposta: 1/2 página)**

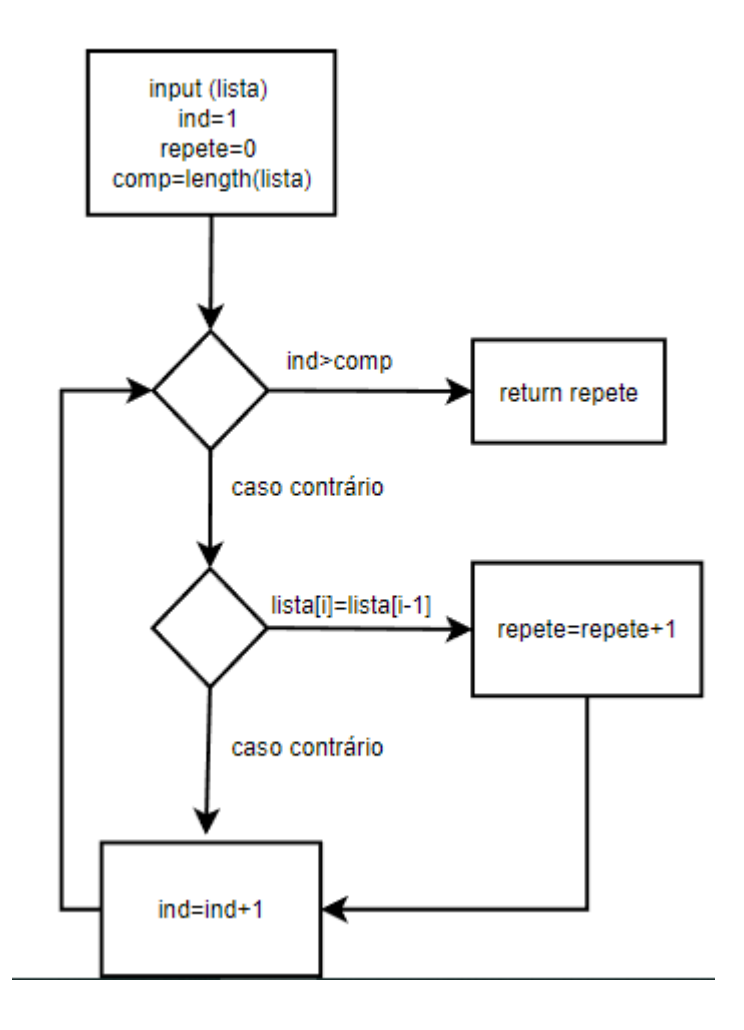

### **Critério de correção:**

- 50% para o ciclo e uma condição
- 50% para os detalhes do algoritmo: variáveis e afetações

### **FIM**